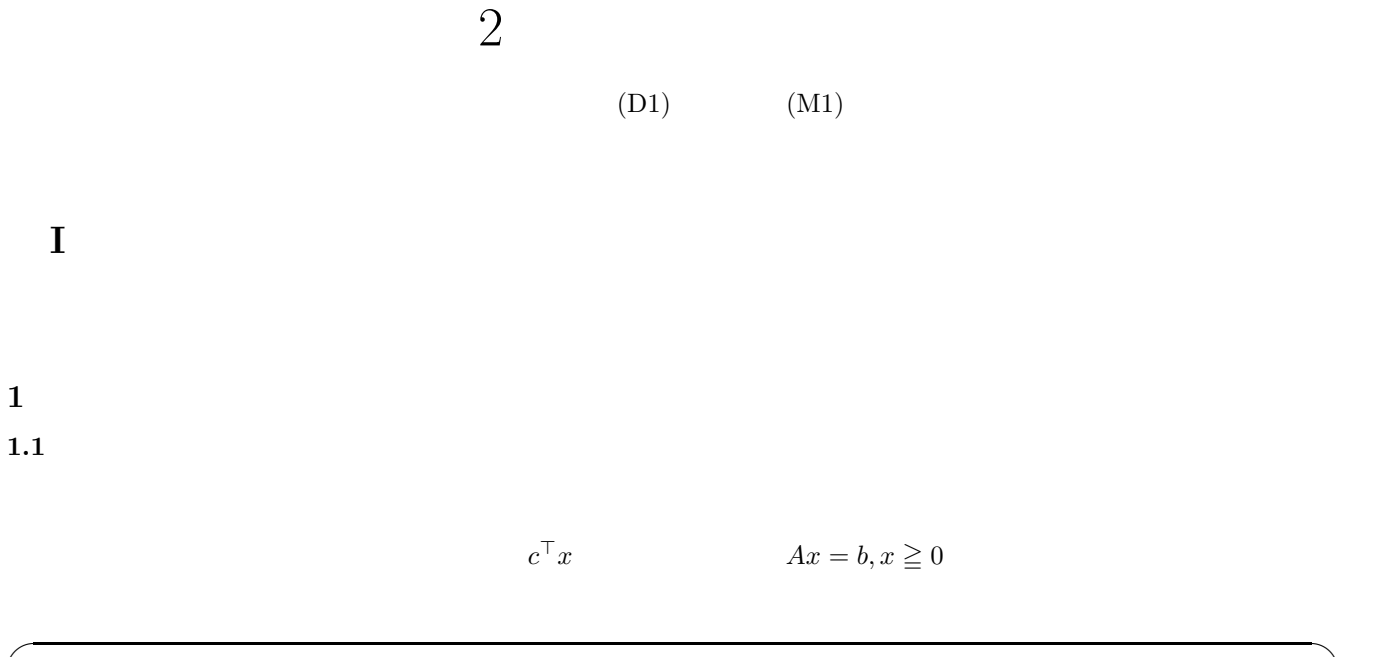

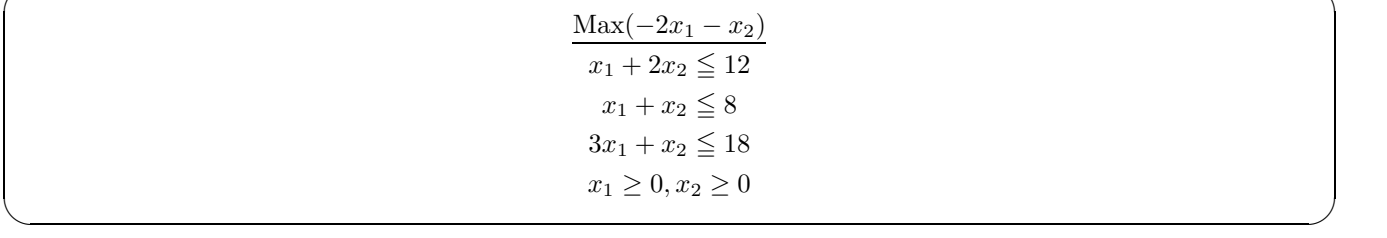

 $Min(-2x_1 - x_2)$ 

$$
x_1 + 2x_2 + x_3 = 14
$$

$$
x_1 + x_2 + x_4 = 8
$$

$$
3x_1 + x_2 + x_5 = 18
$$

$$
x_3 \ge 0, x_4 \ge 0, x_5 \ge 0
$$
  

$$
x_1 = x_2 = 0, x_3 = 14, x_4 = 8, x_5 = 18
$$
  

$$
Z = Cx = -2x_1 - x_2
$$

 $x_1$ 

$$
x_1\\
$$

$$
x_3 = 14 - x_1 - 2x_2
$$

$$
x_4 = 8 - x_1 - x_2
$$

$$
x_5 = 18 - 3x_1 - x_2
$$

 $x_4, x_5, x_6 \geqq 0, x_2 = 0$ 

$$
x_1 \leqq 14, x_1 \leqq 8, x_1 \leqq 6
$$

$$
x_1 \le 6
$$
  $x_1 = 6$   
 $x_2 = 0, x_3 = 8, x_4, x_5 = 0$ 

$$
x_1 = 6 - \frac{1}{3}x_2 - \frac{1}{3}x_5
$$
  
\n
$$
Z = -12 - \frac{1}{3}x_2 + \frac{2}{3}x_5
$$
  
\n
$$
x_1 = 6 - \frac{1}{3}x_2 - \frac{1}{3}x_5
$$
  
\n
$$
x_3 = 8 - \frac{5}{2}x_2 + \frac{1}{3}x_5
$$
  
\n
$$
x_4 = 2 - \frac{2}{3}x_2 + \frac{1}{3}x_5
$$
  
\n
$$
x_2 = 3
$$
  
\n
$$
x_1 = 5, x_2 = 3, x_3 = 8, x_4 = 0, x_5 = 0
$$
  
\n
$$
Z = -13 + \frac{1}{2}x_4 + \frac{1}{2}x_5
$$

$$
x_2 \le 18, x_2 \le \frac{24}{5}, x_2 \le 3
$$

**2**  $\overline{\phantom{a}}$ 

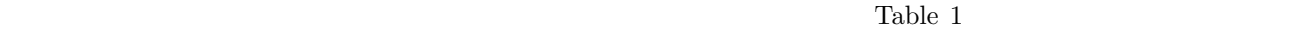

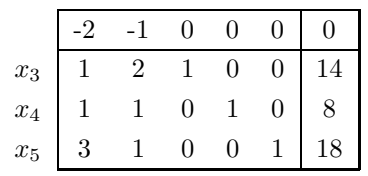

Table  $1$ 

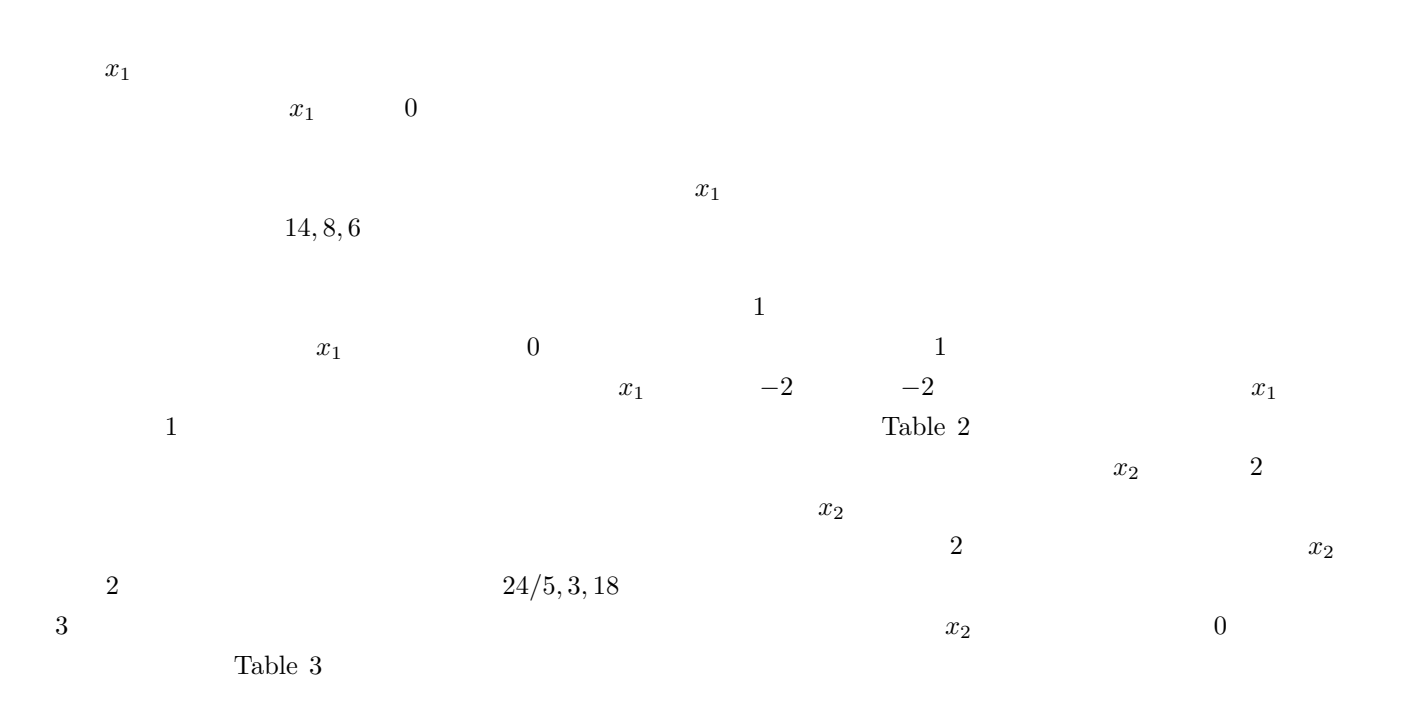

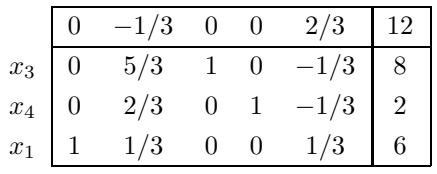

Table  $2$ 

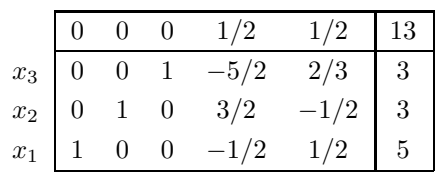

Table  $3$ 

$$
x_1 = 5, x_2 = 3, x_3 = 3, x_4 = 0, x_5 = 0
$$

 $-13$  -13

**3** 非線形最適化問題

**3.1**  $\blacksquare$ 

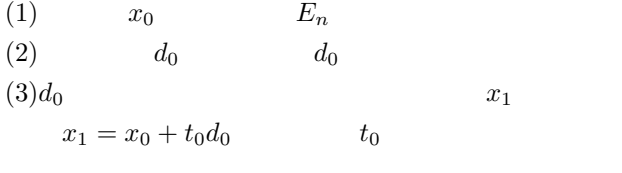

 $(2)$  (3) 0 0  $(3)$  $1$ 

 $3.1.1$ 

2 
$$
f(x)
$$
  $f(x)$   $n$   $f(x)$   $f(x)$   

$$
\nabla f(x) = \begin{bmatrix} \frac{\partial f(x)}{\partial x_n} \\ \vdots \\ \frac{\partial f(x)}{\partial x_n} \end{bmatrix}
$$

$$
(3) \qquad x_1 = x_0 - \nabla f(x)t_0 \qquad \qquad \nabla f(x) = 0
$$

 $t_0$ 

### $3.1.2$

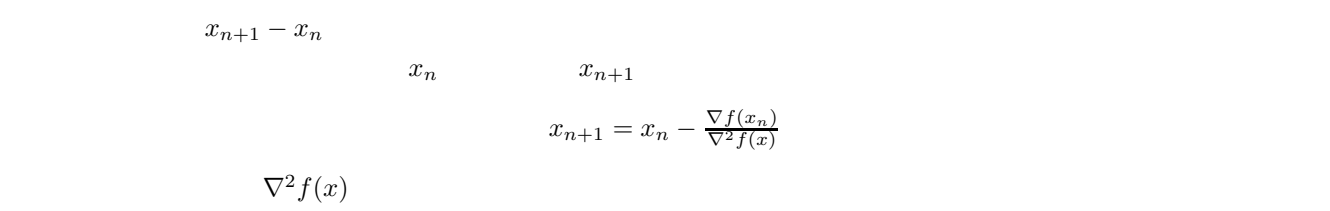

Fig. 1  $x_n$   $x_{n+1}$ <br>1  $x_n$ 1  $x_n$   $x_{n+1}$ 

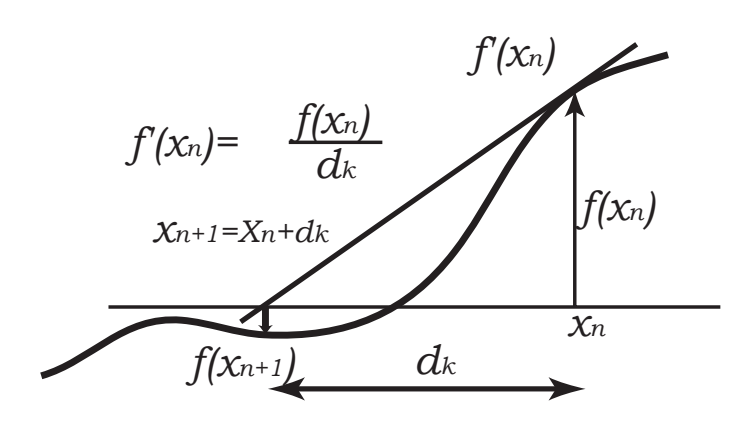

 $\frac{3}{3}$ 

 $\frac{1}{1}$ 

Fig.  $1$ 

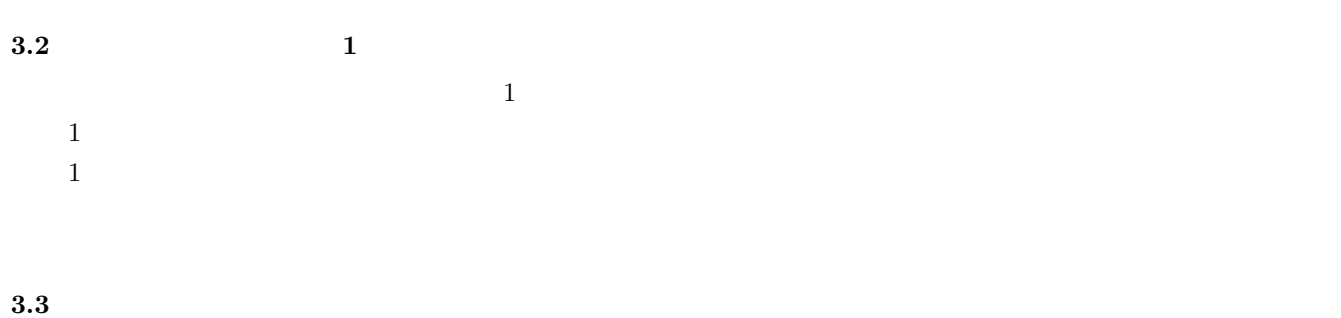

$$
\tau = \frac{1+\sqrt{5}}{2}
$$

 $3$ 

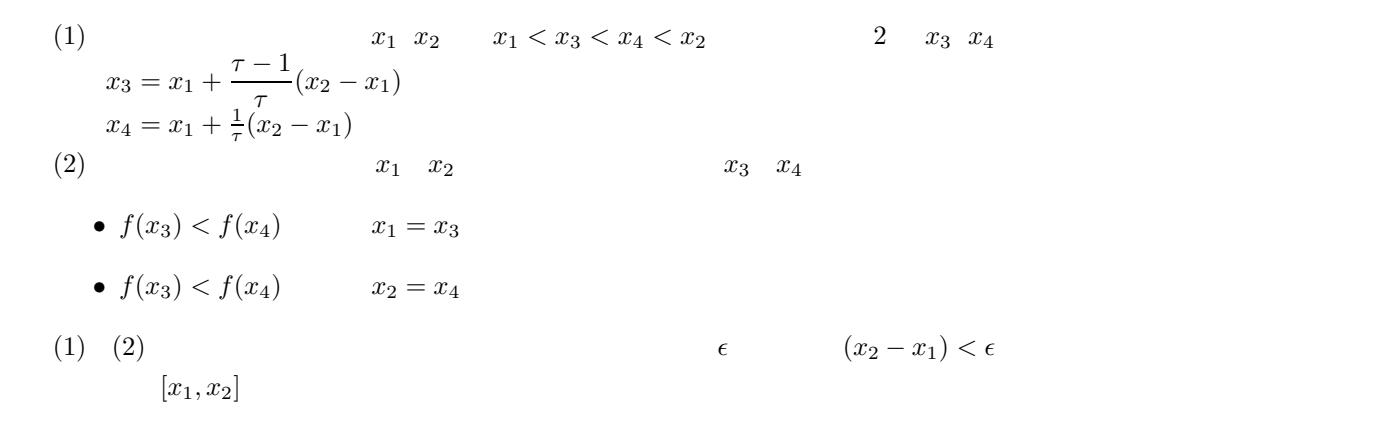

 $3.4$ 

 $0$ 

 $x^*$  0  $Fig. 2$ 

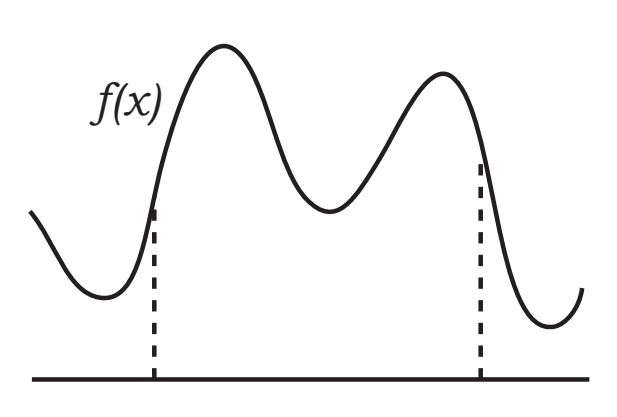

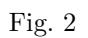

(Kuhn Tucker)

 $3.4.1$ 

$$
x^* \nabla f(x^*) \nabla c_i(x^*) \n\begin{cases}\n & \text{if } c_i \text{ and } c_i \text{ and } c_i
$$

$$
f(x) = (x_1 - 1)^2 + (x_2 - 2)^2
$$
  
\n
$$
c_1(x) = x_1^2 + x_2^2 - 2 \le 0
$$
  
\n
$$
c_2(x) = -x_1 + x_2 \le 0
$$
  
\n
$$
c_3(x) = -x_2 \le 0
$$
  
\n
$$
x^* = (1, 1)^\top
$$
 Fig. 3  $x^*$ 

$$
\nabla f(x^*), \nabla c_1(x^*), \nabla c_2(x^*)
$$

 $(3)$ 

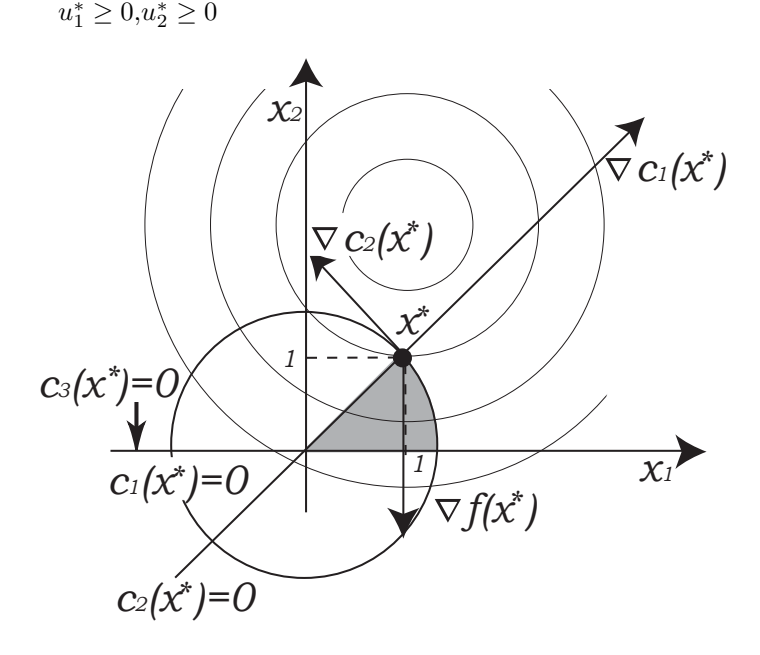

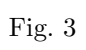

$$
\nabla f(x^*) + u_1^* \nabla c_1(x^*) + u_2^* \nabla c_2(x^*) = 0
$$
\n(3)

 $(3)$ 

$$
\begin{cases}\n\nabla f(x^*) + u_1^* \nabla c_1(x^*) + u_2^* \nabla c_2(x^*) + u_3^* \nabla c_3(x^*) = 0 \\
c_i(x^*) = 0 \quad (i = 1, 2, 3) \\
c_i(x^*) = 0 \quad u_i^* \ge 0 \quad (i = 1, 2, 3) \\
c_i(x^*) < 0 \qquad u_i^* = 0 \quad (i = 1, 2, 3)\n\end{cases} \tag{4}
$$
\n
$$
\begin{cases}\n\text{(4)} \\
u_3^* = 0 \qquad (3) \\
\text{(5)} \\
\text{(6)} \\
\text{(7)} \\
\text{(8)} \\
\text{(9)} \\
\text{(10)} \\
\text{(11)} \\
\text{(12)} \\
\text{(13)} \\
\text{(21)} \\
\text{(3)} \\
\text{(4)} \\
\text{(5)} \\
\text{(6)} \\
\text{(7)} \\
\text{(8)} \\
\text{(9)} \\
\text{(11)} \\
\text{(12)} \\
\text{(13)} \\
\text{(21)} \\
\text{(3)} \\
\text{(4)} \\
\text{(5)} \\
\text{(6)} \\
\text{(7)} \\
\text{(8)} \\
\text{(9)} \\
\text{(10)} \\
\text{(11)} \\
\text{(12)} \\
\text{(13)} \\
\text{(21)} \\
\text{(3)} \\
\text{(4)} \\
\text{(5)} \\
\text{(6)} \\
\text{(7)} \\
\text{(8)} \\
\text{(9)} \\
\text{(10)} \\
\text{(11)} \\
\text{(12)} \\
\text{(13)} \\
\text{(21)} \\
\text{(3)} \\
\text{(4)} \\
\text{(5)} \\
\text{(6)} \\
\text{(7)} \\
\text{(8)} \\
\text{(9)} \\
\text{(10)} \\
\text{(11)} \\
\text{(12)} \\
\text{(13)} \\
\text{(21)} \\
\text{(3)} \\
\text{(4)} \\
\text{(5)} \\
\text{(6)} \\
\text{(7)} \\
\text{(8)} \\
\text{(9)} \\
\text{(10)} \\
\text{(11)} \\
\text{(12)} \\
\text{(13)} \\
\text{(14)} \\
\text{(15)} \\
\text{(16)} \\
\text{(19)} \\
\text{(10)} \\
\text{(10)} \\
\text{(11)} \\
\text{(12)} \\
\text{(13)} \\
\text{(14)} \\
\text{(15)} \\
\text{(16)} \\
\text{(19)} \\
\text{(10)} \\
\text{(10)} \\
\text{(11)} \\
\text{(12)} \\
\text{(1
$$

 $\left(1\right)$ 

# **II** DOT

## **4** DOT

**4.1 DOT** 

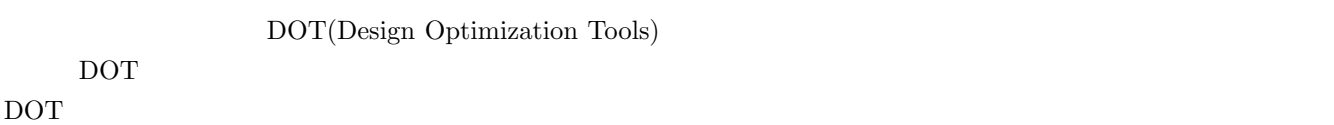

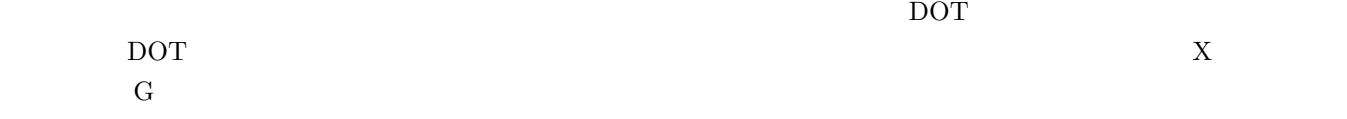

## **4.2** 最適化ソフト **DOT** の使用アルゴリズム

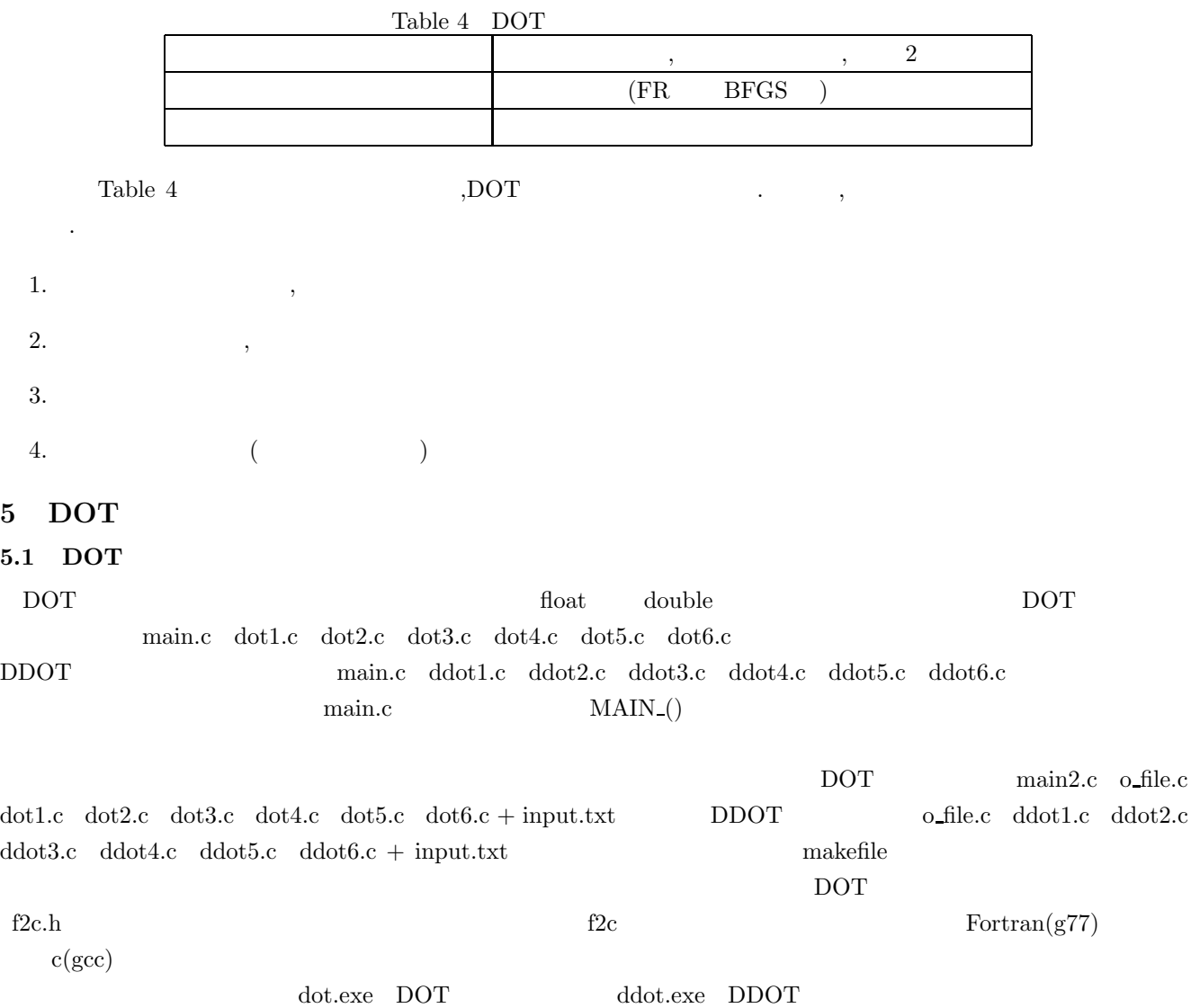

#### 5.2 DOT

- $\bullet\,$  method
- $\begin{minipage}{0.9\linewidth} \begin{tabular}{l} DOT & DDOT & 3 \\ \end{tabular}$  $\frac{1}{3}$  3  $\frac{1}{3}$
- $\bullet~\text{ndv}$  $2 \qquad \qquad \text{ndv=2}$
- ncon
- DOT,DDOT 0 x1 1  $2x1+3x2i$ <sup>0</sup>
- iprint  $DOT, DDOT$  3  $\overline{1}$  3 3
- $1$ (iprint=1)  $\bullet\,$ x,xl,xu $\,$ x  $x \times x$   $x$   $x$   $x$
- 
- obj  $eval_{-}()$
- $\bullet$  g  $\text{obj} \qquad \text{eval}(x)$ 
	-
	- $x_2 \ge -0.5x_1 + 3$  (5)
	- $(1)$  ,  $(2)$  ,  $0 \geq -x_2 - 0.5x_1 + 3$  (6)
- $(2) \qquad \qquad , \qquad \qquad$  $g[0] = -x[1] - 0.5x[0] + 3$  (7)  $(3)$
- $x[1]$   $x[0]$   $g$ ]
- $\text{main.c} \quad \text{MAIN}_\text{-}()$
- $\text{main.c } \quad \text{eval}_\bullet$ .

#### $5.3$

 $\rm{DOT}$   $\rm{100-50}$  $\begin{array}{lllll} \mbox{main.c} & \mbox{MAIN\_}() & \mbox{} & \mbox{g(} & \mbox{}) & \mbox{x(} & \mbox{}) & \mbox{xI(} \\ \end{array}$  $\text{c}$  xu( $\text{c}$ )  $\text{c}$  xu( $\text{c}$ )  $\bf rprm$ 

wk

 $5.4$ 

 $i$ <sub>print</sub>

- $\bullet$  OBJECTIVE :
- $\bullet$  DECISION VARIABLES :
- $\bullet$  CONSTRAINTS :

**6** 最適化ソフト **DOT** の使用法  $\rm{DOT}$ 

 $\rm{DOT}$ 

 $6.1$ 

 $\mbox{DOT} \qquad \qquad \mbox{DOT}$ 

- $\bullet$   $\qquad \qquad$  optimization
- $\bullet$   $\qquad$  Cgwin Windows  $\qquad$  DOT
- $f2c$  Windows  $DOT$

#### $6.2$

**Linux** Windows

 $\bullet$  Linux

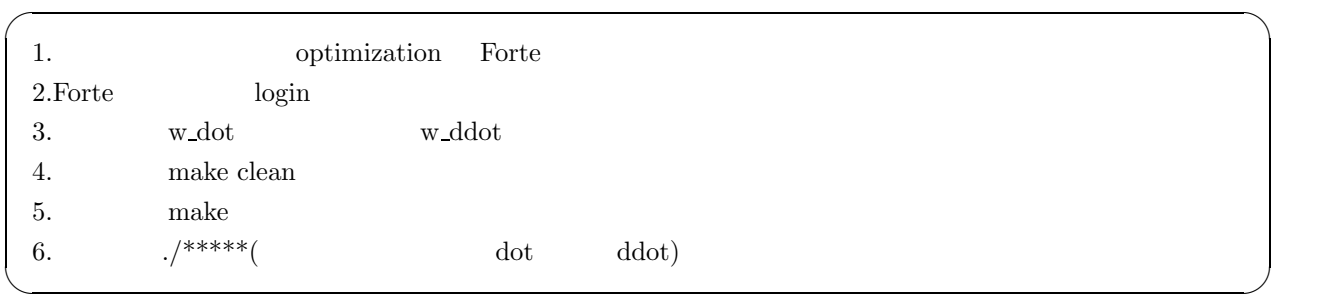

• Windows  $10^5$ 

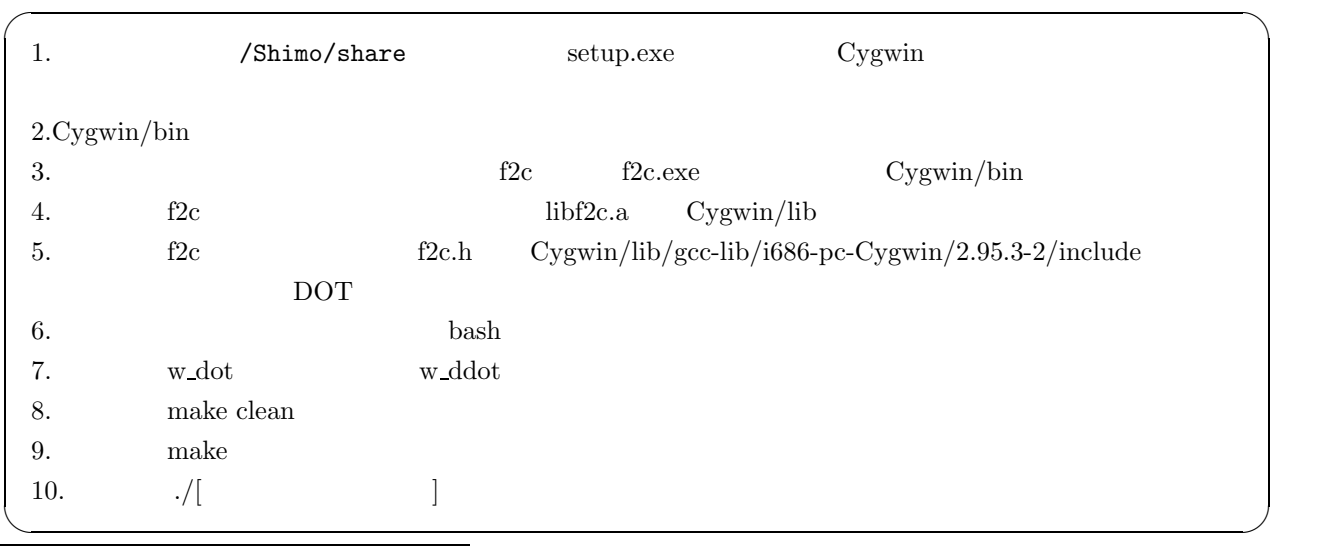

 $5<sub>6</sub>$ 

|                                          | DOT<br>GA                                      |         |
|------------------------------------------|------------------------------------------------|---------|
| $\boldsymbol{x}_1$<br>$\boldsymbol{x}_2$ | $(x_1^2 + (x_1 + x_2)^2 + x_2^2)$<br>$\bullet$ | $\cdot$ |
|                                          | $-5.12 \le x_1 \le 5.12$                       | (8)     |
|                                          | $-5.12 \le x_2 \le 5.12$                       | (9)     |
|                                          | $R_1,R_2)$<br>(0,0)<br>$\cdot$                 |         |

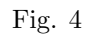

Table 5  $\,$ 

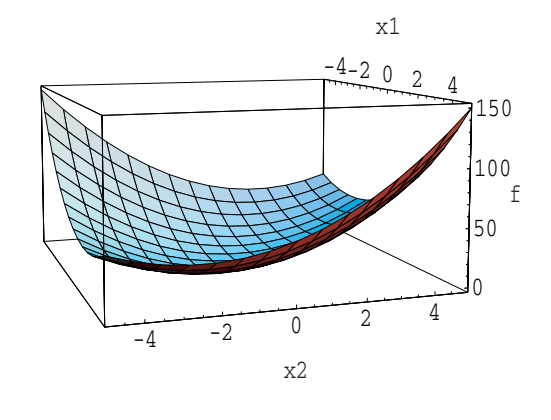

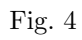

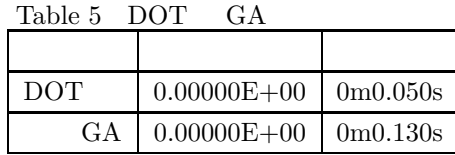

#### $\overline{DOT}$  GA

 $64$  1228

 ${\rm GA} \hspace{20pt} {\rm Table} \ 6$ 

```
Table 6 GA
              \,20\vert 1 \vert染色体長 20
\vert 2-5.125.12選択 ルーレット選択
   ( \quad ) \qquad \qquad 1 \qquad \quad (0.8)0.05\,
```